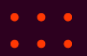

## Containers with different Security Modules FOSDEM19

Presentation by John Johansen john.johansen@canonical.com [www.canonical.com](http://www.canonical.com/) February 2019

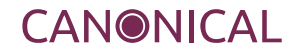

#### LSM Infrastructure Responsibilities

- LSM Provides Infrastructure
	- Which LSMs are enabled
	- Hooks
	- Security fields on various objects
	- Controls which LSM are enabled
- Security Module Manages
	- Policy interfaces
	- Policy enforcement
	- Namespacing

#### References

- LSM Stacking
	- [linux-security-module@vger.kernel.org](mailto:linux-security-module@vger.kernel.org)
	- <https://github.com/cschaufler/lsm-stacking>
- AppArmor
	- <https://gitlab.com/apparmor/apparmor/wikis/home>
	- https://gitlab.com/apparmor/apparmor/
- Selinux
	- https://selinuxproject.org/page/User\_Help
	- <https://github.com/stephensmalley/selinux-kernel.git>
	- [http://namei.org/presentations/selinux\\_namespacing\\_lca2018.pdf](http://namei.org/presentations/selinux_namespacing_lca2018.pdf)
	- https://youtu.be/bgarfEnL2hs

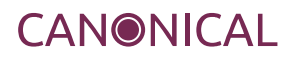

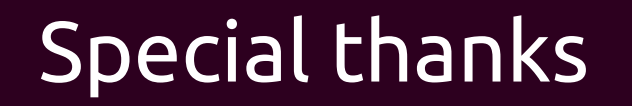

Casey Schaufler – LSM Stacking

AppArmor team

IMA team

Smack team

Selinux team

LXD team

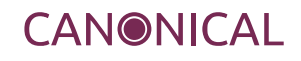

- 
- 
- 

### Questions please Thank you

https://github.com/cschaufler/lsm-stacking https://github.com/jrjohansen/lsm-stacking

John Johansen john.johansen@canonical.com www.canonical.com

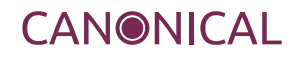

#### Reference for Questions

#### Stacking & LSM Namespacing Redux

Linux Plumbers Container MC 2018

## Linux Security Modules (LSM)

- Provide security
- Often MAC but not necessarily
- Kernel provides security
	- Hooks
		- Located at security decision points
		- All security relevant info available
		- Race free
	- Security field in various objects
- selinux, smack, apparmor, tomoyo, IMA/EVM, loadpin, yama
- proposed: LSMs: LandLock, CaitSith, Checmate, HardChroot, PTAGS, SimpleFlow, SafeName, WhiteEgret, shebang, S.A.R.A.

### Use Cases

- LSM enabled in container but not on Host
	- ChromeOS running Android SELinux container
	- Virtual smart phone env (Cells/Cellrox), multiple android instances
	- Thin linux host (clear linux)
- system container
	- lxd. run Ubuntu (apparmor) container on rhel (selinux) host
- application confinement
	- snap using apparmor running on fedora (selinux base system)
	- Docker
	- flatpak

#### Problem

### The LSM is not Namespaced

## LSM Namespacing

- Just Create an LSM Namespace!
- Presented & Discussed idea at Linux Plumbers 2017
	- Not enough semantic info at LSM layer
	- Some LSMs don't want to be "namespaced"
		- Want to bound container
		- No generic Solution
	- Real work needs to be done in security modules

## Namespacing the LSMs

#### Requirements

- Not every LSM has the same requirements
- System level confinement (confine the container)
	- eg selinux using MCS label per container
	- do NOT want either OR mediation
		- ie. selinux mediating tasks outside
		- container using different LSM not confined by selinux
- Application level confinement
	- Not every LSM supports
- Dependent Components Need support (audit, ...)

# Audit

- Want ContainerID
	- But …
- Dependency of LSMs (apparmor, selinux, smack, ima)
- Not Namespaced
- Single Set of Rules
- Single daemon registration

### Audit LSS16: Conclusion

- Auditd ok with MNT, UTS, IPC, CGRP ns
- NET ns ok for now
	- Will need audit\_pid/portid per USER ns
- PID ns ok for now for audit user messages
	- Will need translation per PID ns
- Auditd per USER ns wanted for containers
- NamespaceID vs. Audit ContainerID
- Need audit log aggregation by container orch

# AuditID

- U64
- containers can't be universally identified by namespace (sub)set
- audit daemon won't be tied to any namespace
- netNS needs list of possible IDs responsible for net events
- child inherits parent's ID
- allow multiple audit daemons
	- each will have its own queue and ruleset
	- auxiliaries can't influence host

## SELinux NS

- Adds per-namespace selinuxfs instances
	- unshare mount ns and mount new selinuxfs
- Move AVC into namespace
- Add per-namespace support for kernel objects
- Write to selinuxfs unshare node to instantiate
- On Disk Inodes store all each NS label
- NS
	- Track nesting
	- Bounded enforcement

#### SELinux prototype

echo 1 > /sys/fs/selinux/unshare unshare -m -n umount /sys/fs/selinux mount -t selinuxfs none /sys/fs/selinux load policy runcon unconfined\_u:unconfined\_r:unconfined\_t:s0:c0.c setenforce 1

## AppArmor

- Namespaced
	- **System** nscd dnsmasq :ns2: :ns4: :ns1: nscd dnsmasq :ns5: :ns3: Task
- Virtualized fs

• Stacked

### AppArmor Problems

- Namespacing
	- mount, network, user, .. pita
		- Need more infrastructure
- Securityfs
	- can't mount multiple instances need to bind mount
- Still only AppArmor in AppArmor containers

### IMA

- Really wants ContainerID
- Prototype
	- IMA Audit
	- Virtualized IMA fs interface
- EVM
	- Problems with ns xattr storage

### Other LSMs

- Smack
	- Prototype namespace from a few years ago
- Yama
- Loadpin
- Landlock
- Sara